## **CLASS : 10th (Secondary)** *CLASS : 10th (Secondary) Code No. 5523*

### Series : **Sec. April/2022**

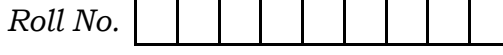

### IT & ITES

National Skills Qualification Framework (NSQF)

### Level – 2

[Hindi and English Medium]

(Only for Fresh/Re-appear Candidates)

Time allowed : 2.30 hours ] [ Maximum Marks : 60

- कृपया जाँच कर लें कि इस प्रश्न-पत्र में मुद्रित पृष्ठ 8 तथा प्रश्न 38 हैं। Please make sure that the printed pages in this question paper are  $8$  in number and it contains 38 questions.
- प्रश्न-पत्र में दाहिने हाथ की ओर दिये गये **कोड नम्बर** तथा **सेट** को छात्र उत्तर-पुस्तिका के मुख्य-पुष्ठ पर लिखें। The Code No. and Set on the right side of the question paper should be written by the candidate on the front page of the answer-book.
- कृपया प्रश्न का उत्तर लिखना शुरू करने से पहले, प्रश्न का क्रमांक अवश्य लिखें। Before beginning to answer a question, its Serial Number must be written.
- उत्तर-पुस्तिका के बीच में खाली पन्ना/पन्ने न छोडें। Don't leave blank page/pages in your answer-book.
- उत्तर-पुस्तिका के अतिरिक्त कोई अन्य शीट नहीं मिलेगी। अतः आवश्यकतानुसार ही लिखें और लिखा उत्तर न कारें।

Except answer-book, no extra sheet will be given. Write to the point and do not strike the written answer.

- परीक्षार्थी अपना रोल नं० प्रश्न-पत्र पर अवश्य लिखें। Candidates must write their Roll Number on the question paper.
- कृपया प्रश्नों का उत्तर देने से पूर्व यह सुनिश्चित कर लें कि प्रश्न-पत्र पूर्ण व सही है, **परीक्षा के उपरान्त इस** सम्बन्ध में कोई भी दावा स्वीकार नहीं किया जायेगा।

Before answering the questions, ensure that you have been supplied the correct and complete question paper, no claim in this regard, will be entertained after examination.

**5523/(Set : A)** P. T. O.

## Downloaded from cclchapter.com

SET : A

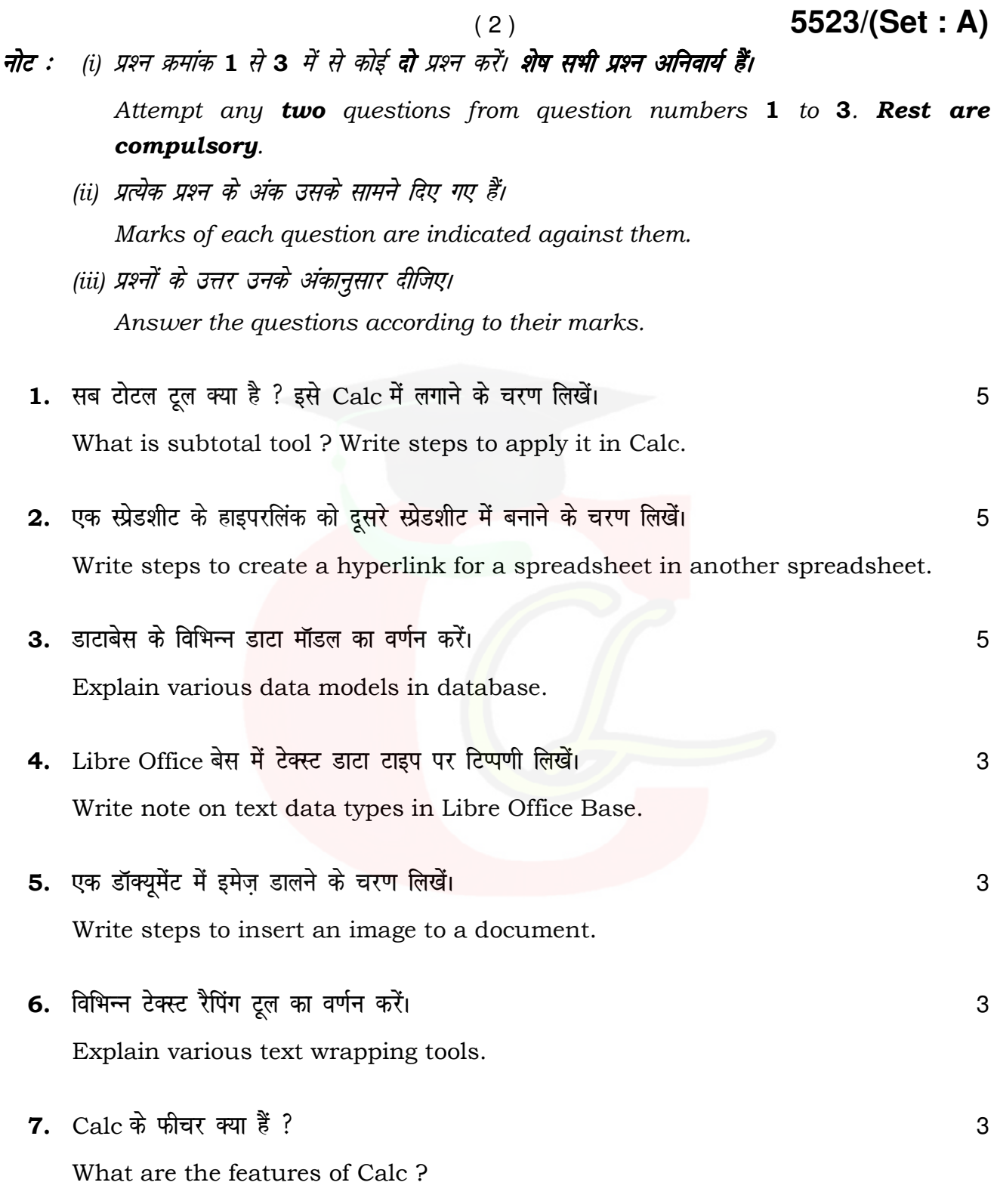

## **5523/(Set : A)**

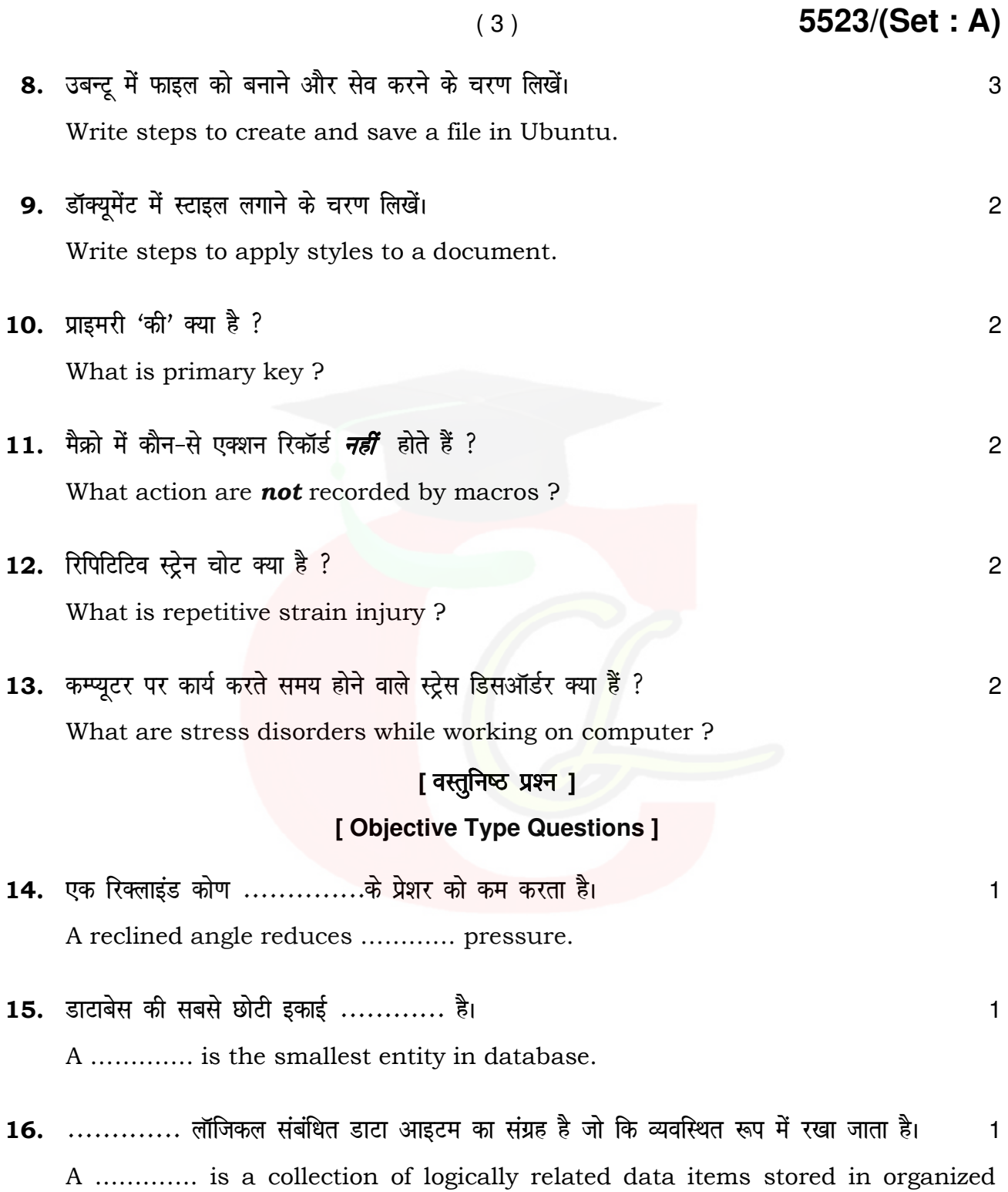

5523/(Set: A)

manner.

P. T. O.

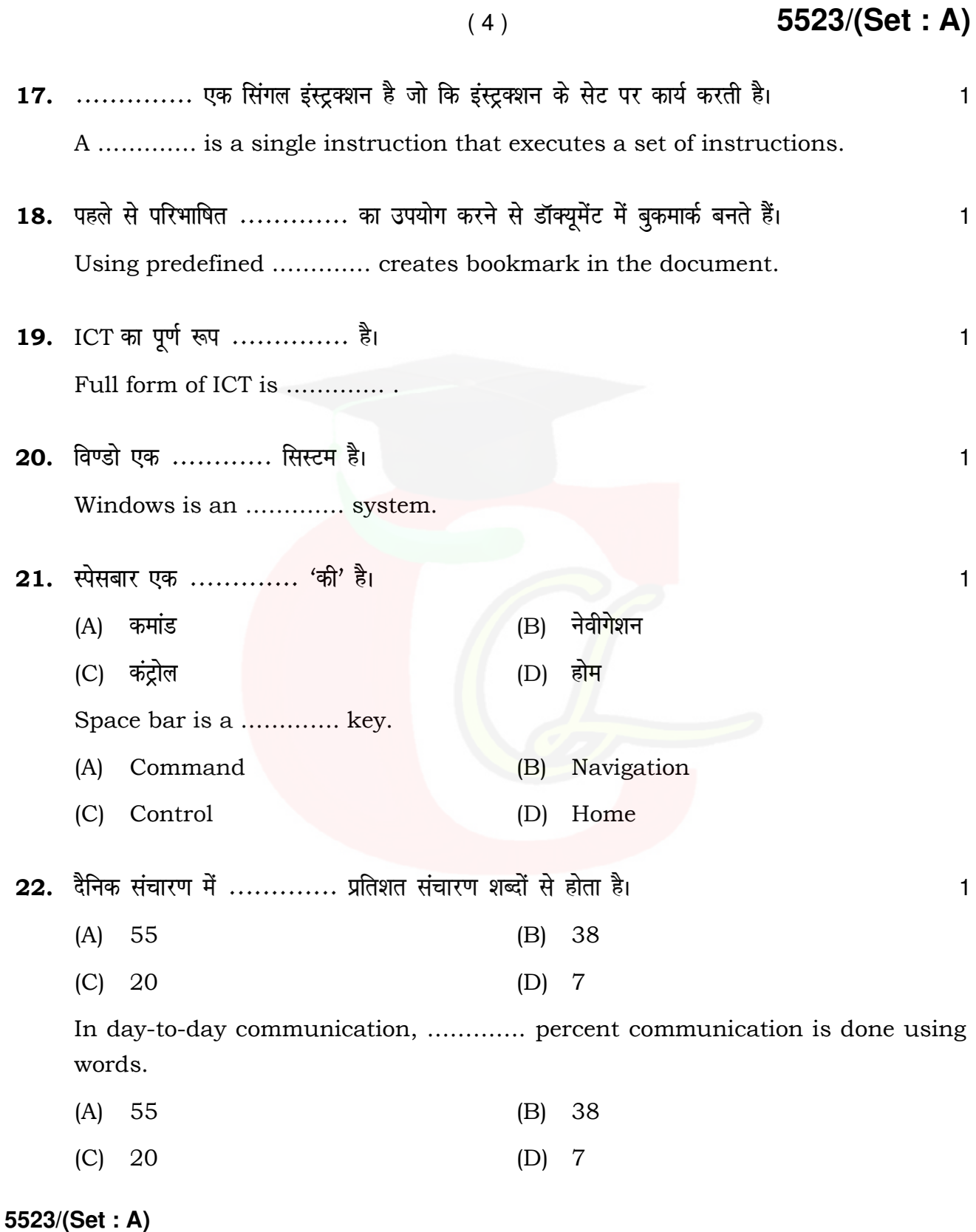

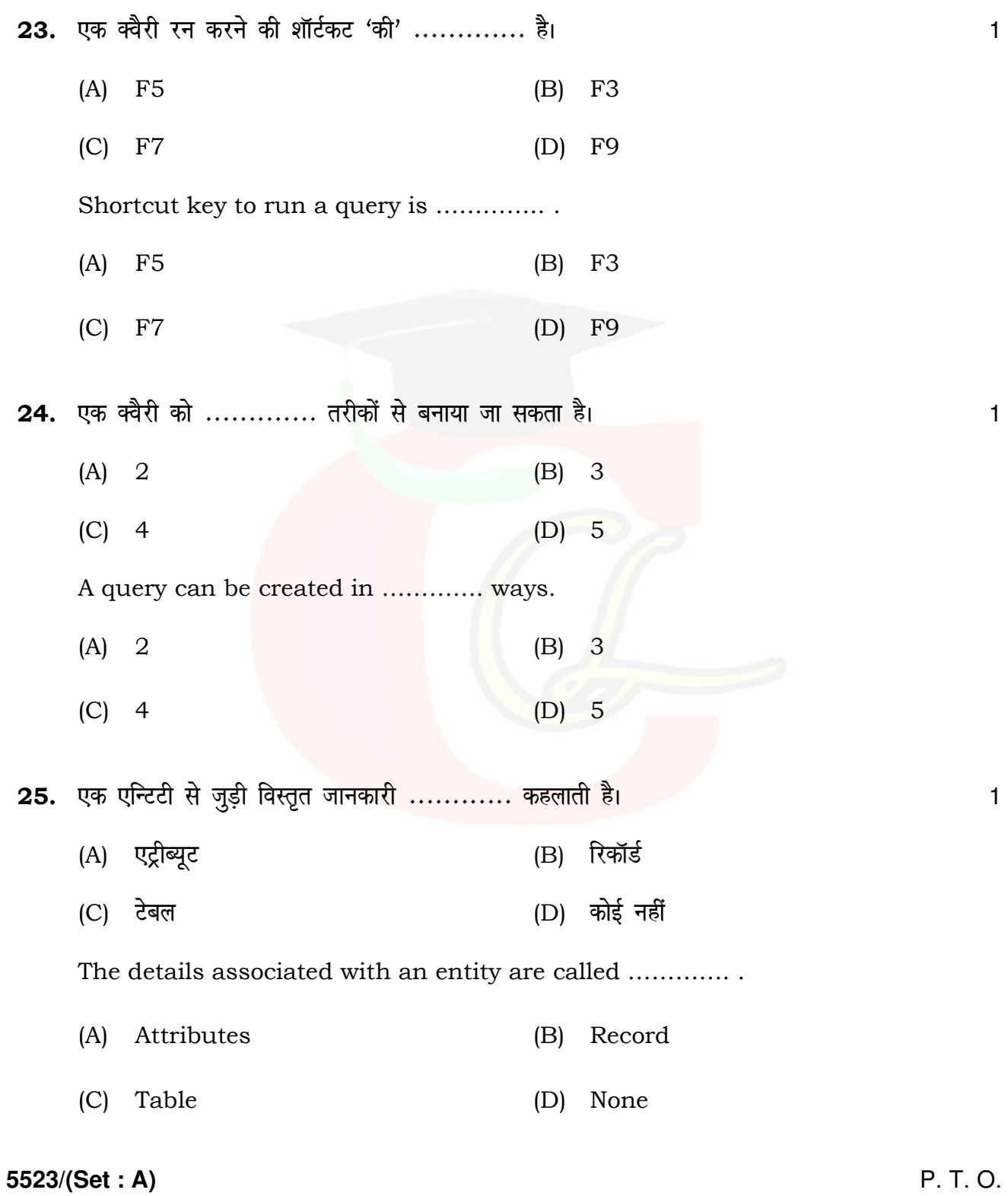

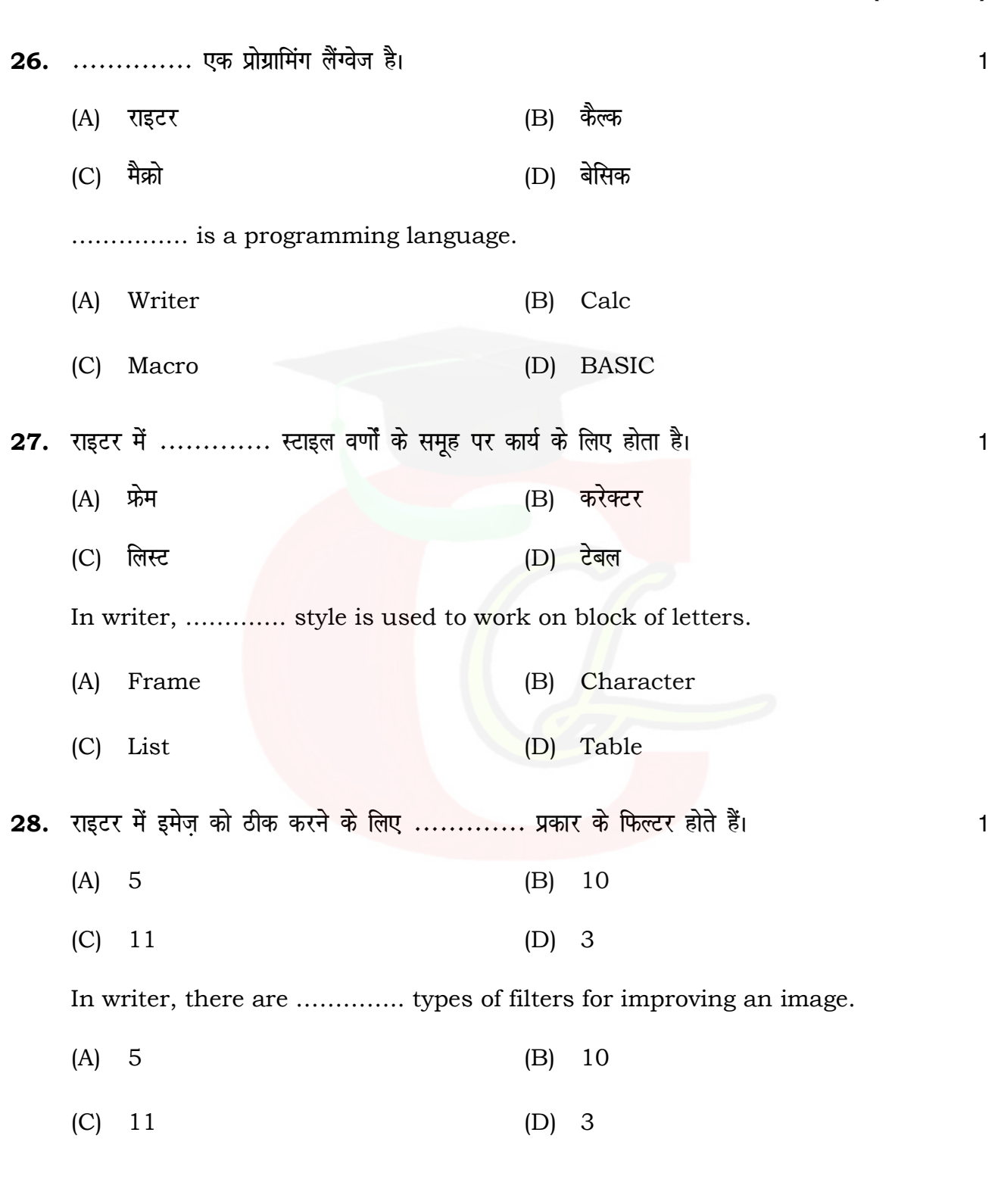

**5523/(Set : A)** 

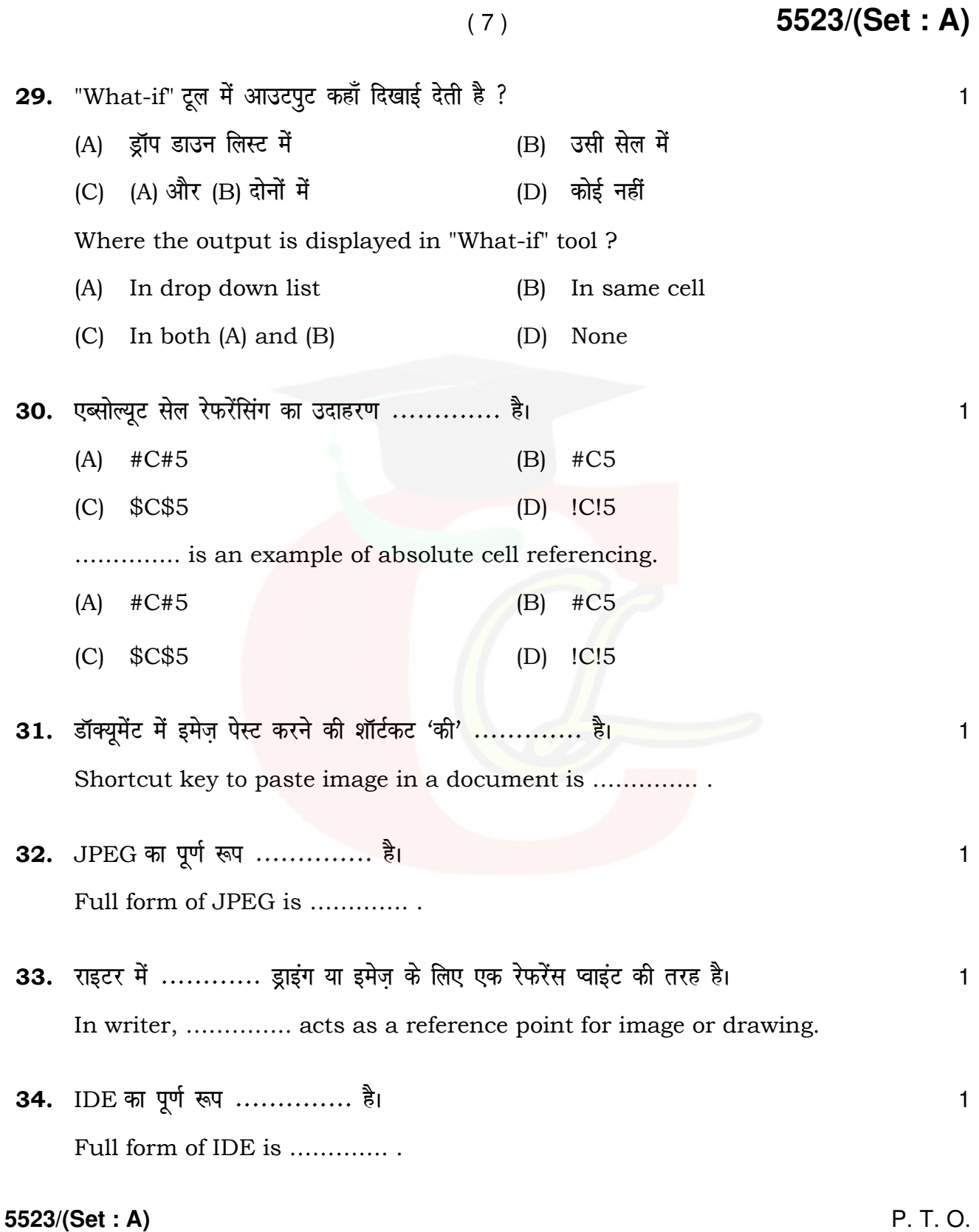

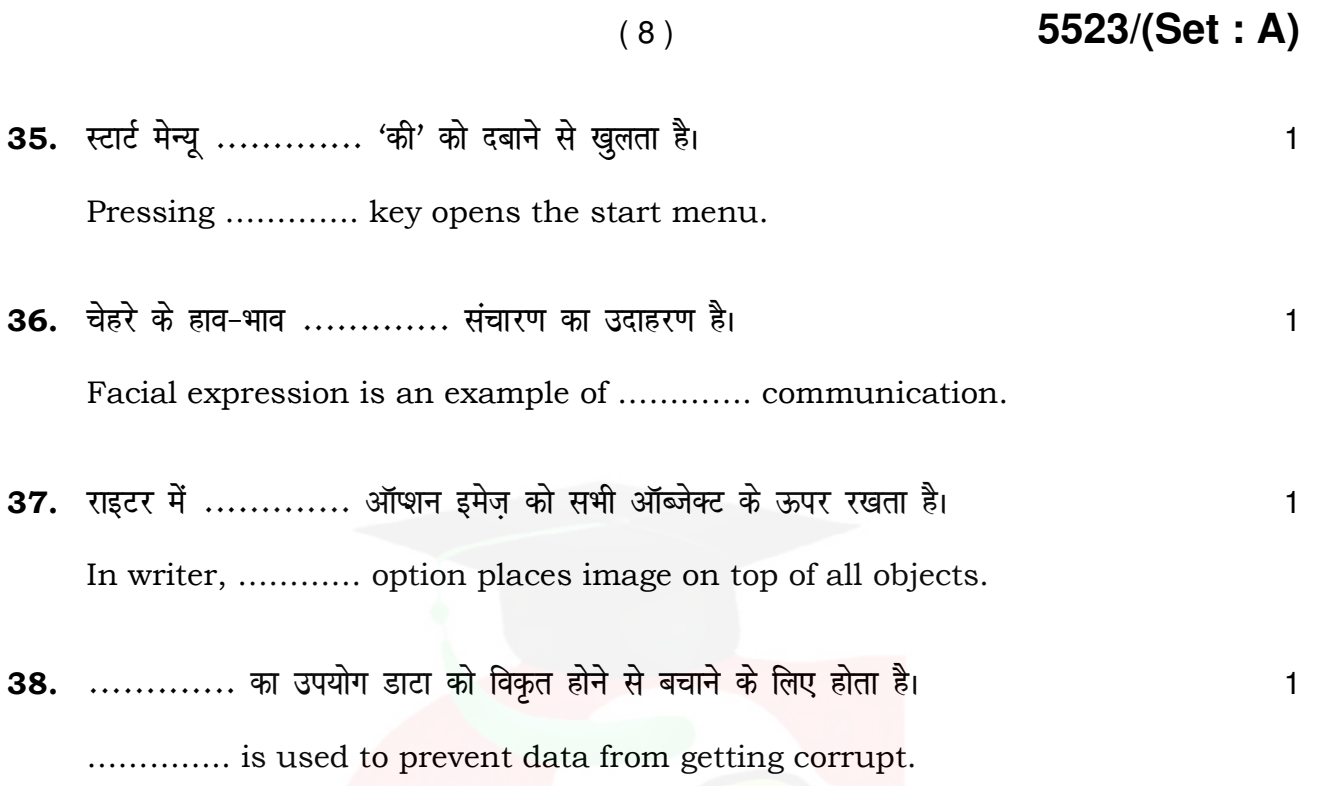

5523/(Set: A)

## **CLASS : 10th (Secondary)** *CLASS : 10th (Secondary) CODE No. 5523*

### Series : **Sec. April/2022**

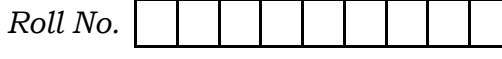

## IT & ITES

National Skills Qualification Framework (NSQF)

## Level – 2

[Hindi and English Medium]

(Only for Fresh/Re-appear Candidates)

Time allowed : 2.30 hours ] [ Maximum Marks : 60

- कृपया जाँच कर लें कि इस प्रश्न-पत्र में मुद्रित पृष्ठ 8 तथा प्रश्न 38 हैं। Please make sure that the printed pages in this question paper are  $8$  in number and it contains 38 questions.
- प्रश्न-पत्र में दाहिने हाथ की ओर दिये गये **कोड नम्बर** तथा **सेट** को छात्र उत्तर-पुस्तिका के मुख्य-पुष्ठ पर लिखें। The Code No. and Set on the right side of the question paper should be written by the candidate on the front page of the answer-book.
- कृपया प्रश्न का उत्तर लिखना शुरू करने से पहले, प्रश्न का क्रमांक अवश्य लिखें। Before beginning to answer a question, its Serial Number must be written.
- उत्तर-पुस्तिका के बीच में खाली पन्ना/पन्ने न छोडें। Don't leave blank page/pages in your answer-book.
- उत्तर-पुस्तिका के अतिरिक्त कोई अन्य शीट नहीं मिलेगी। अतः आवश्यकतानुसार ही लिखें और लिखा उत्तर न कारें।

Except answer-book, no extra sheet will be given. Write to the point and do not strike the written answer.

- परीक्षार्थी अपना रोल नं० प्रश्न-पत्र पर अवश्य लिखें। Candidates must write their Roll Number on the question paper.
- कृपया प्रश्नों का उत्तर देने से पूर्व यह सुनिश्चित कर लें कि प्रश्न-पत्र पूर्ण व सही है, **परीक्षा के उपरान्त इस** सम्बन्ध में कोई भी दावा स्वीकार नहीं किया जायेगा।

Before answering the questions, ensure that you have been supplied the correct and complete question paper, no claim in this regard, will be entertained after examination.

**5523/(Set : B)** P. T. O.

## Downloaded from cclchapter.com

SET : B

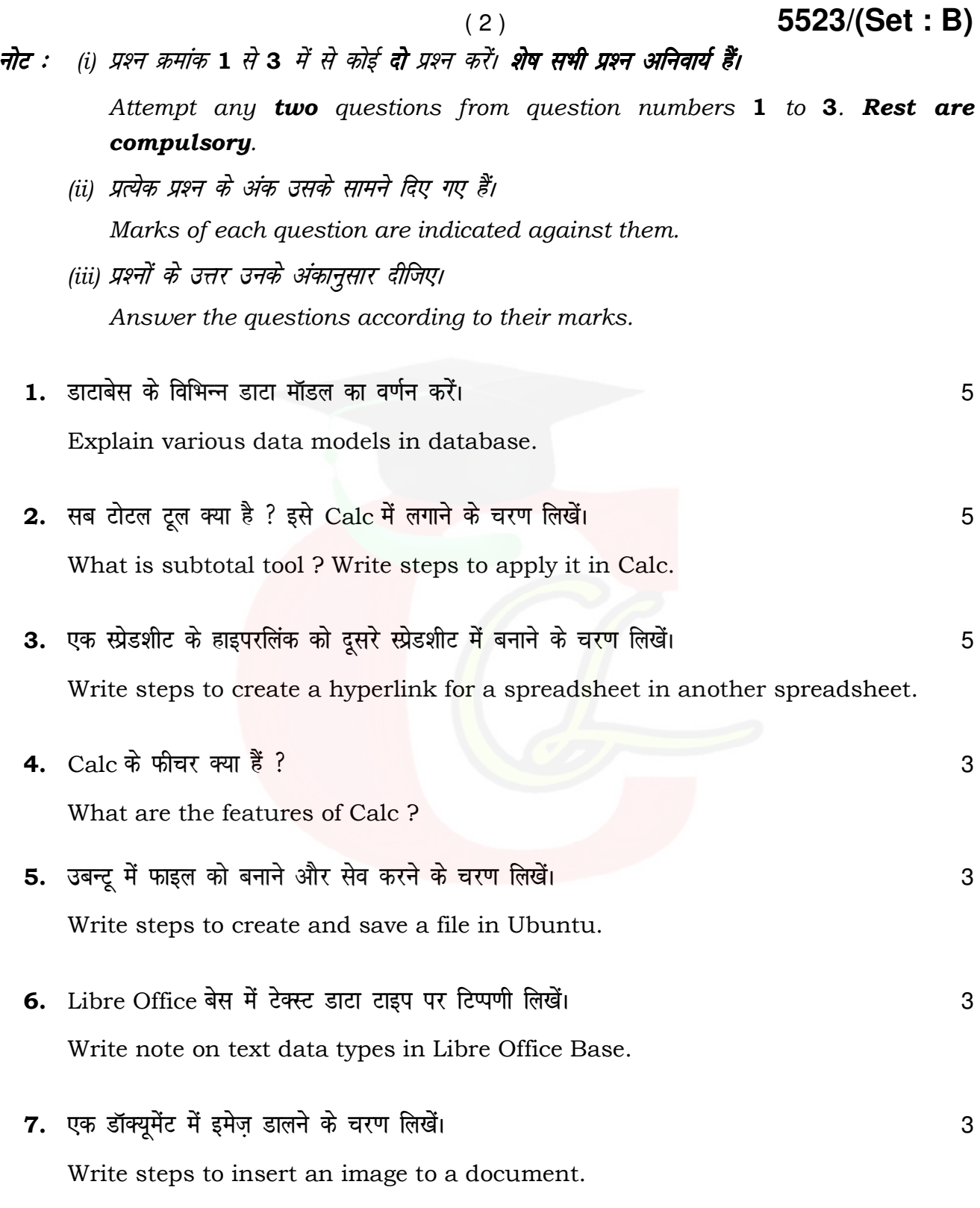

5523/(Set: B)

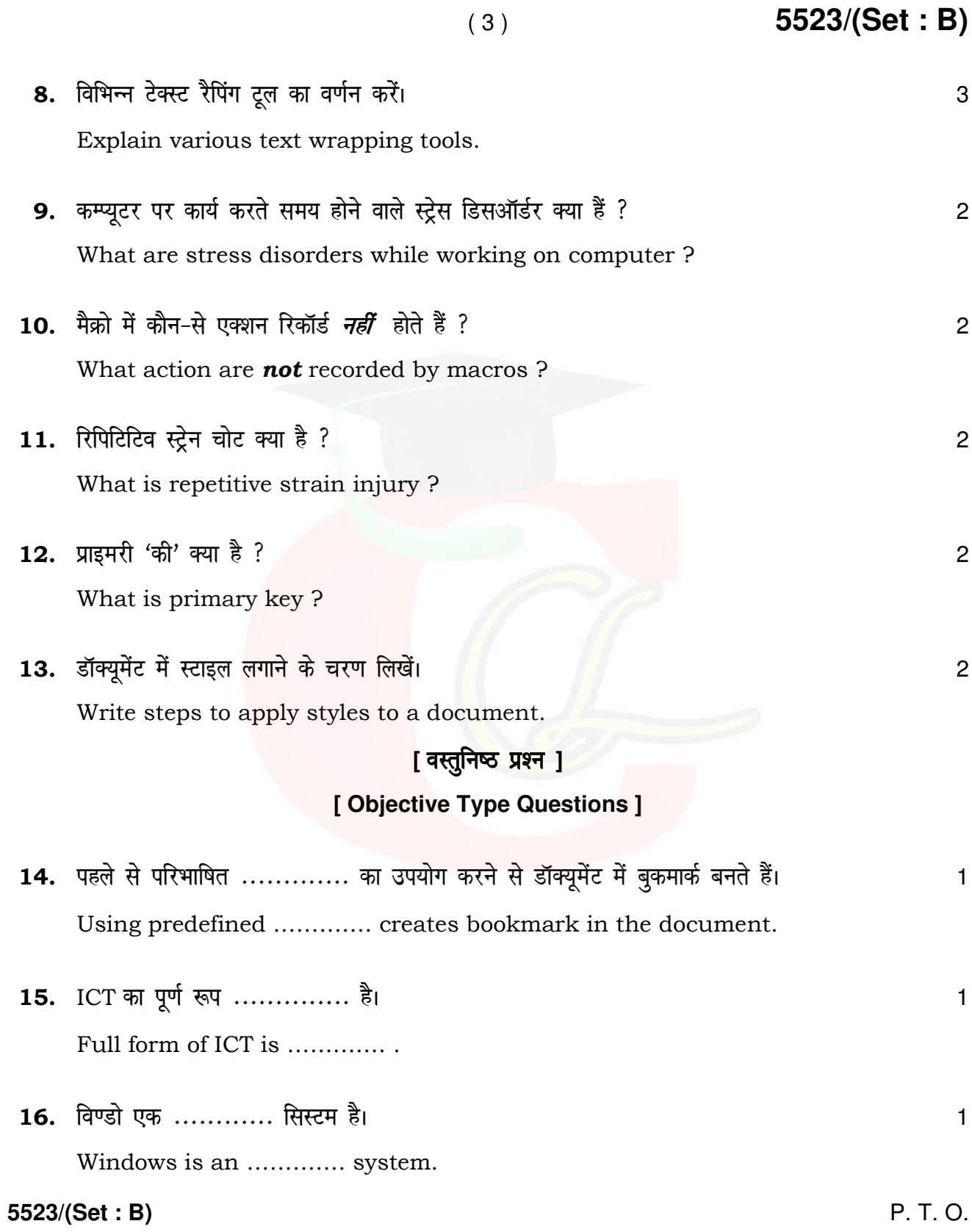

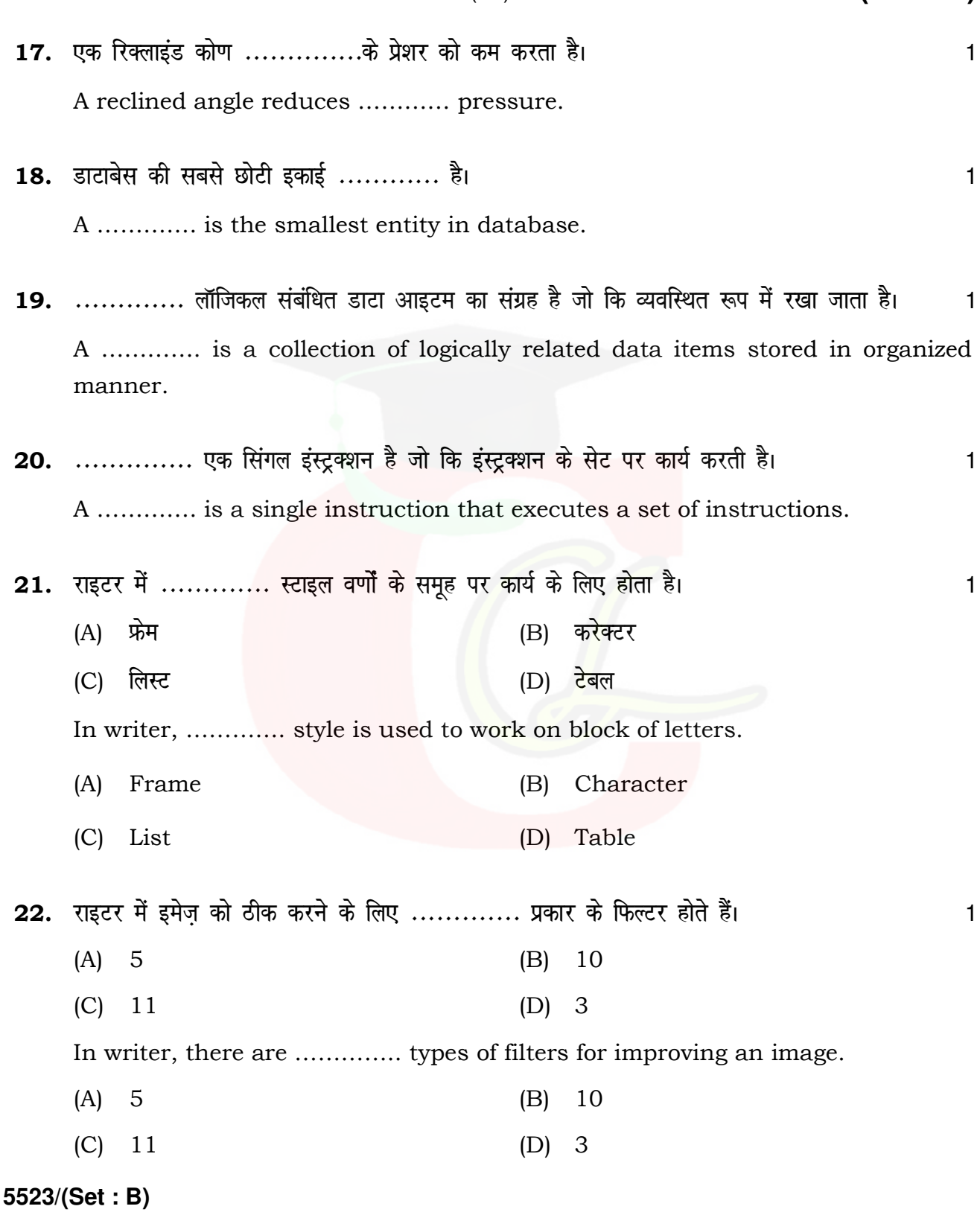

( 4 ) **5523/(Set : B)**

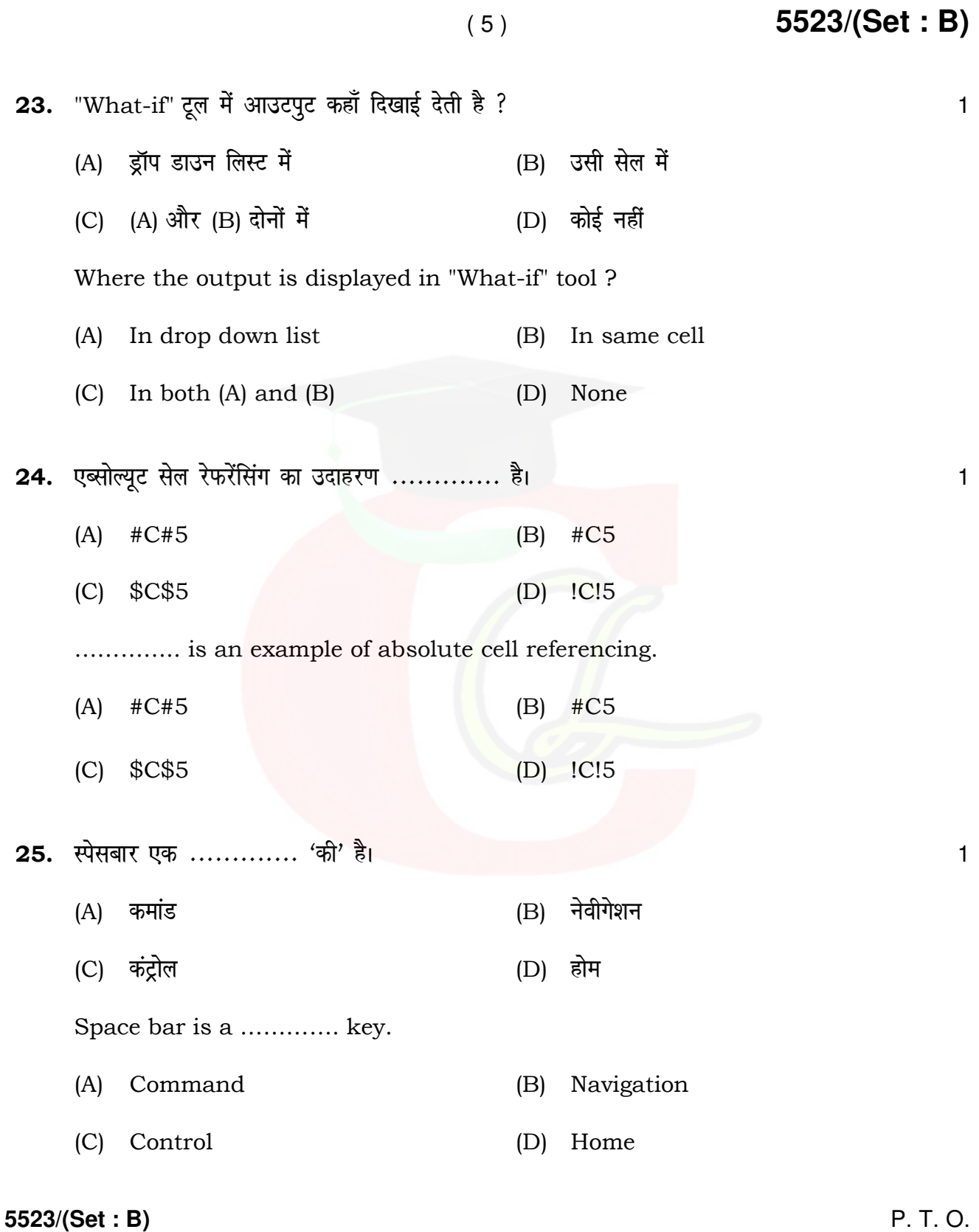

( 6 ) **5523/(Set : B)**

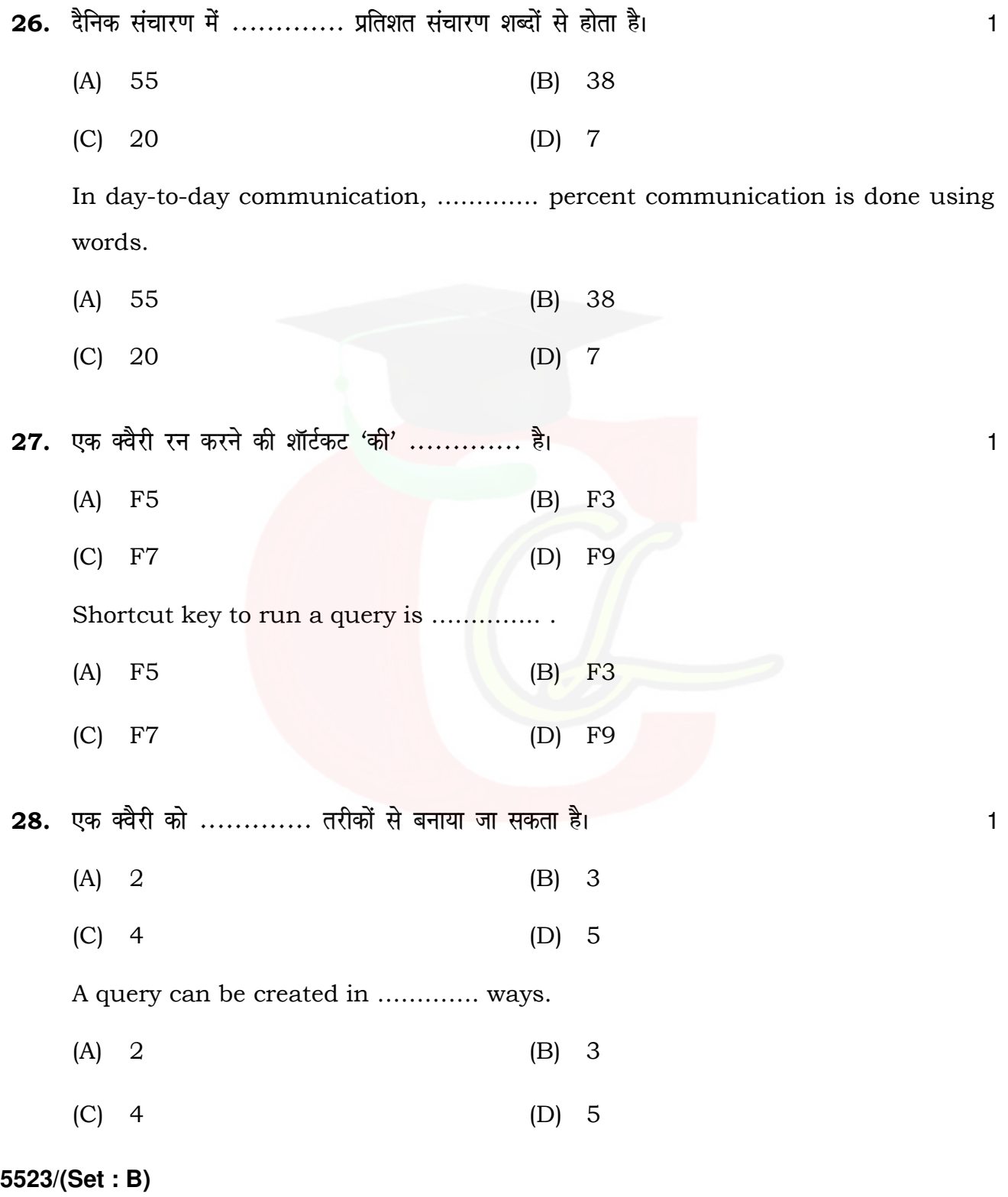

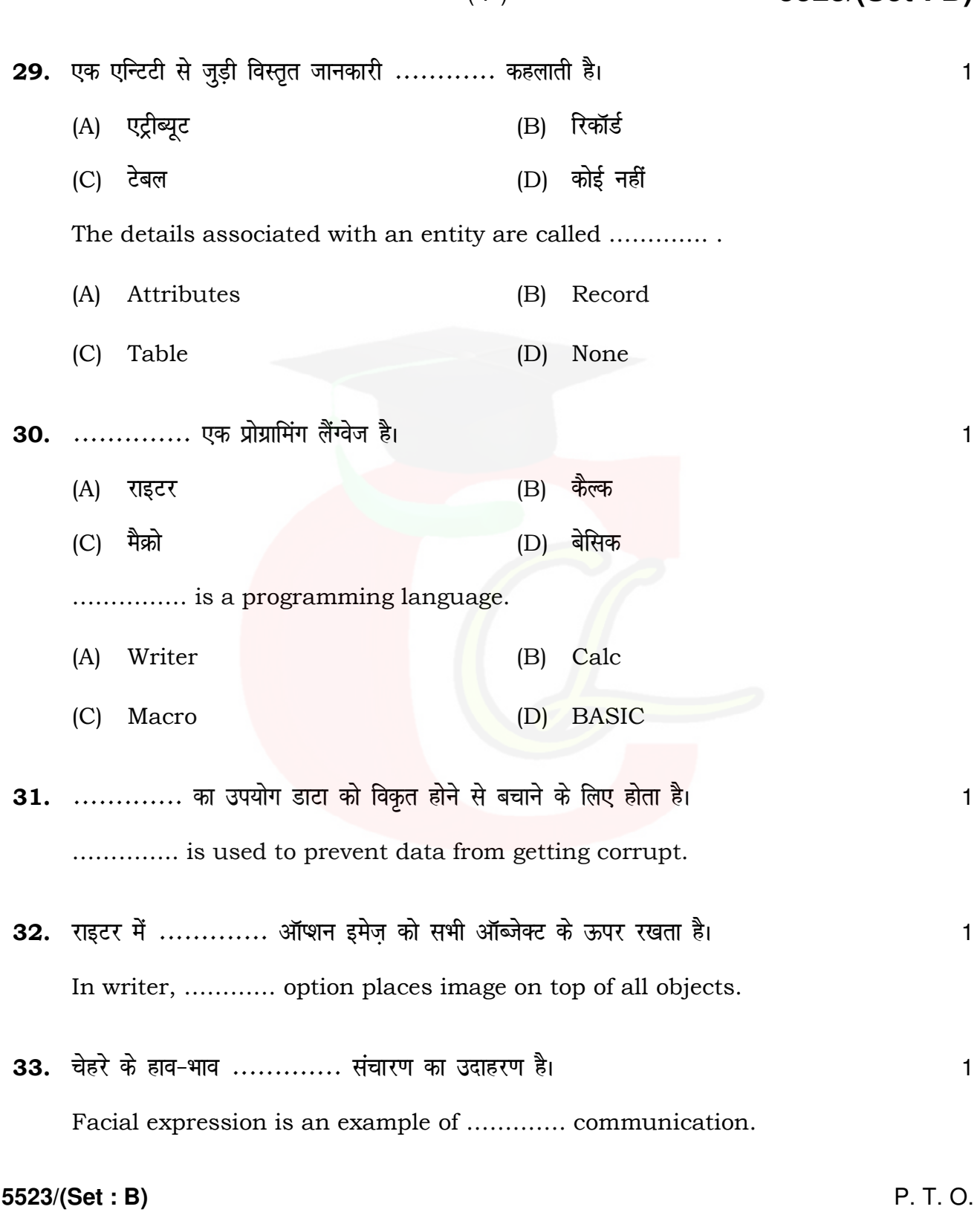

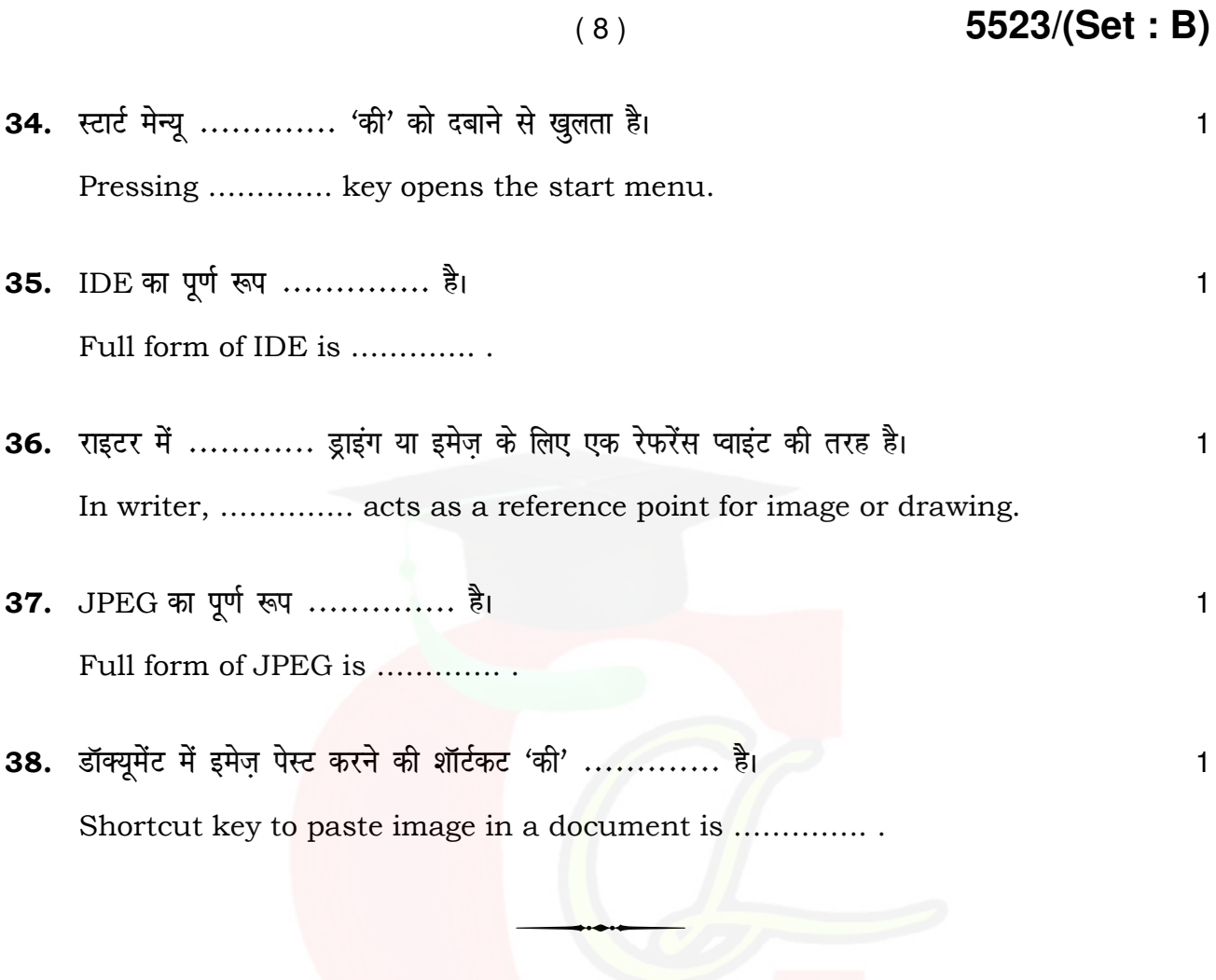

**5523/(Set : B)** 

## **CLASS : 10th (Secondary)** *CLASS : 10th (Secondary) CODE No. 5523*

### Series : **Sec. April/2022**

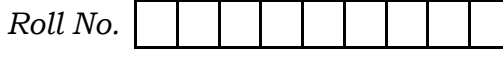

## IT & ITES

National Skills Qualification Framework (NSQF)

## Level – 2

[Hindi and English Medium]

(Only for Fresh/Re-appear Candidates)

Time allowed : 2.30 hours ] [ Maximum Marks : 60

- कृपया जाँच कर लें कि इस प्रश्न-पत्र में मुद्रित पृष्ठ 8 तथा प्रश्न 38 हैं। Please make sure that the printed pages in this question paper are  $8$  in number and it contains 38 questions.
- प्रश्न-पत्र में दाहिने हाथ की ओर दिये गये **कोड नम्बर** तथा **सेट** को छात्र उत्तर-पुस्तिका के मुख्य-पुष्ठ पर लिखें। The Code No. and Set on the right side of the question paper should be written by the candidate on the front page of the answer-book.
- कृपया प्रश्न का उत्तर लिखना शुरू करने से पहले, प्रश्न का क्रमांक अवश्य लिखें। Before beginning to answer a question, its Serial Number must be written.
- उत्तर-पुस्तिका के बीच में खाली पन्ना/पन्ने न छोडें। Don't leave blank page/pages in your answer-book.
- उत्तर-पुस्तिका के अतिरिक्त कोई अन्य शीट नहीं मिलेगी। अतः आवश्यकतानुसार ही लिखें और लिखा उत्तर न कारें।

Except answer-book, no extra sheet will be given. Write to the point and do not strike the written answer.

- परीक्षार्थी अपना रोल नं० प्रश्न-पत्र पर अवश्य लिखें। Candidates must write their Roll Number on the question paper.
- कृपया प्रश्नों का उत्तर देने से पूर्व यह सुनिश्चित कर लें कि प्रश्न-पत्र पूर्ण व सही है, **परीक्षा के उपरान्त इस** सम्बन्ध में कोई भी दावा स्वीकार नहीं किया जायेगा।

Before answering the questions, ensure that you have been supplied the correct and complete question paper, no claim in this regard, will be entertained after examination.

**5523/(Set : C)** P. T. O.

## Downloaded from cclchapter.com

SET : C

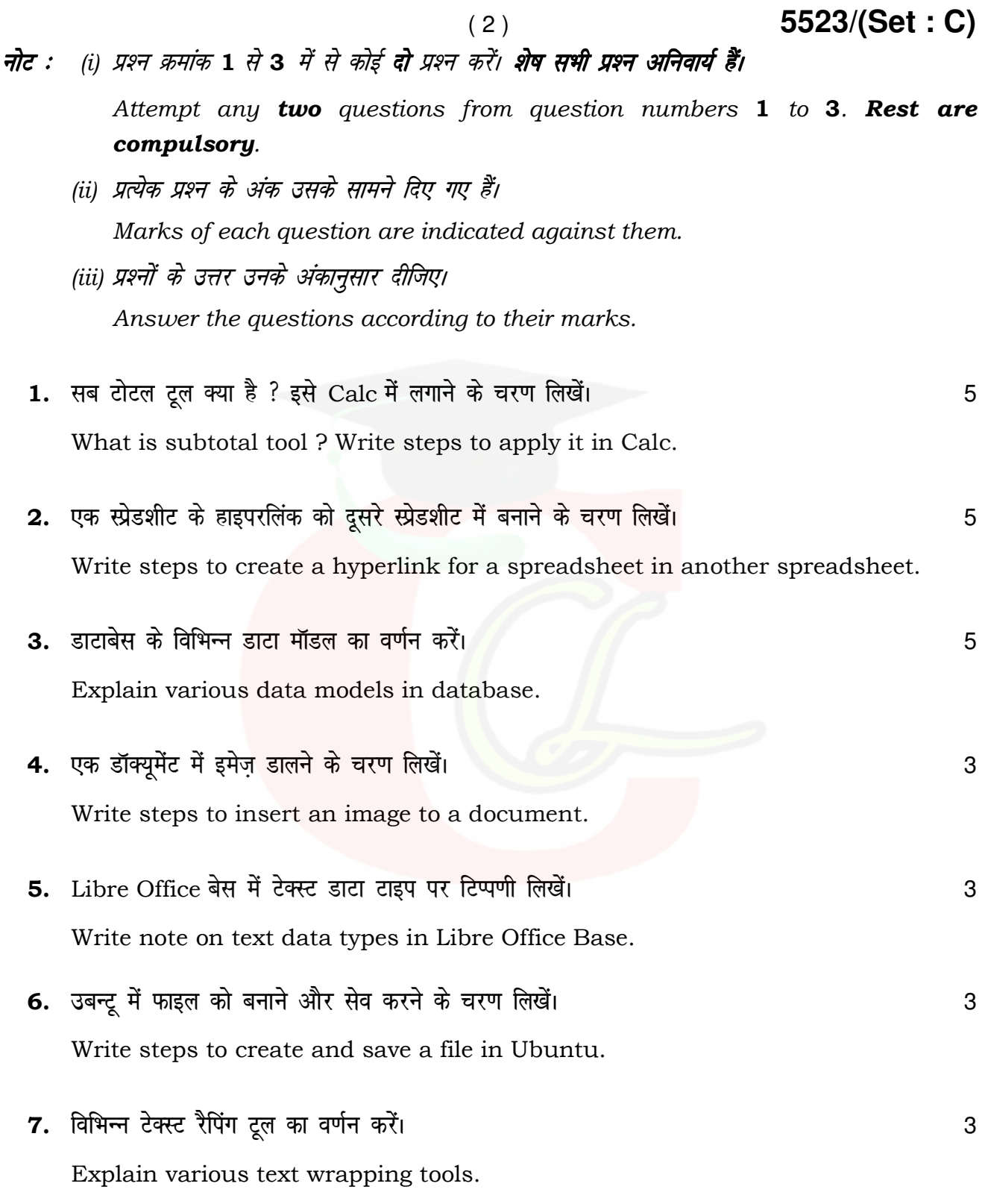

**5523/(Set : C)** 

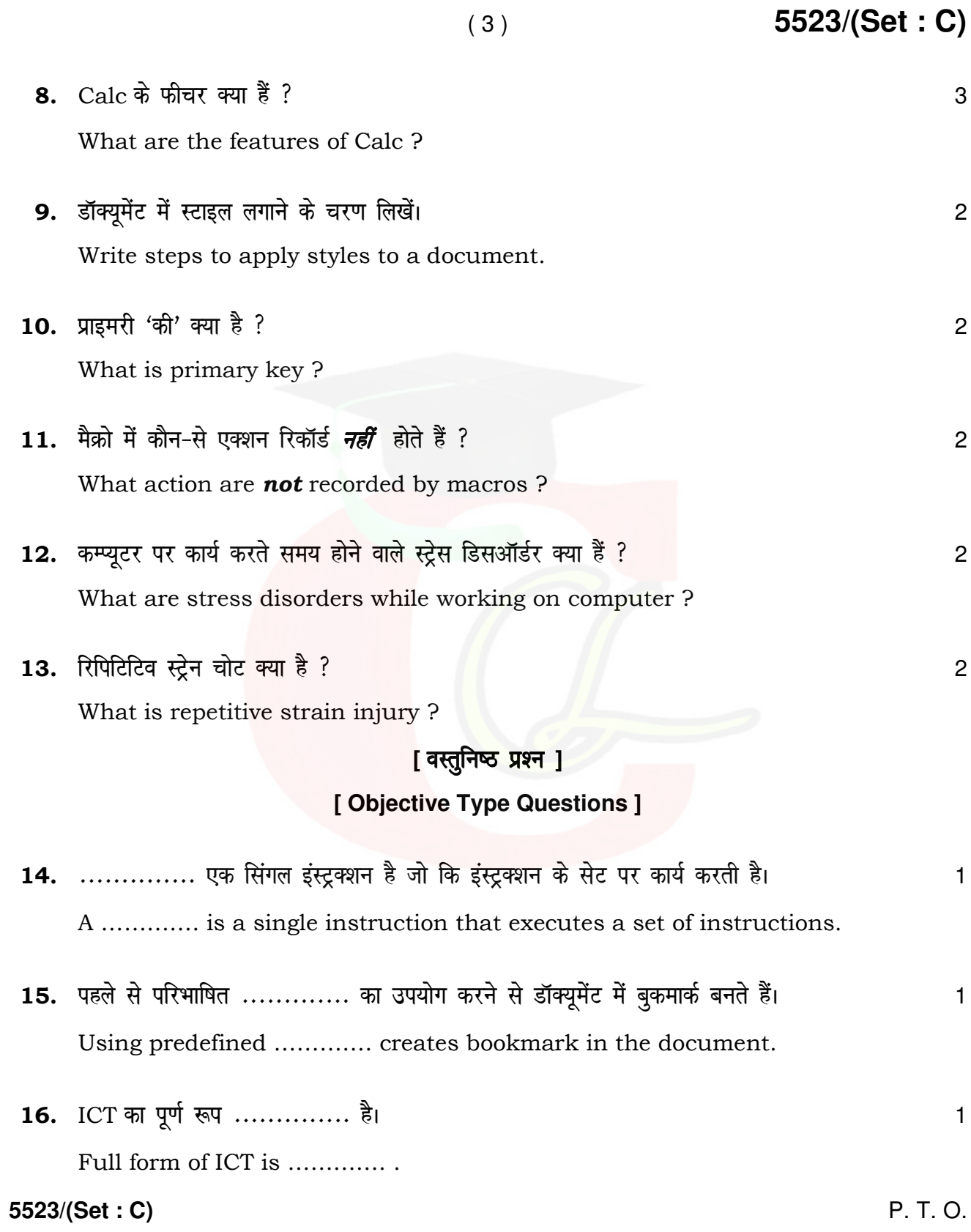

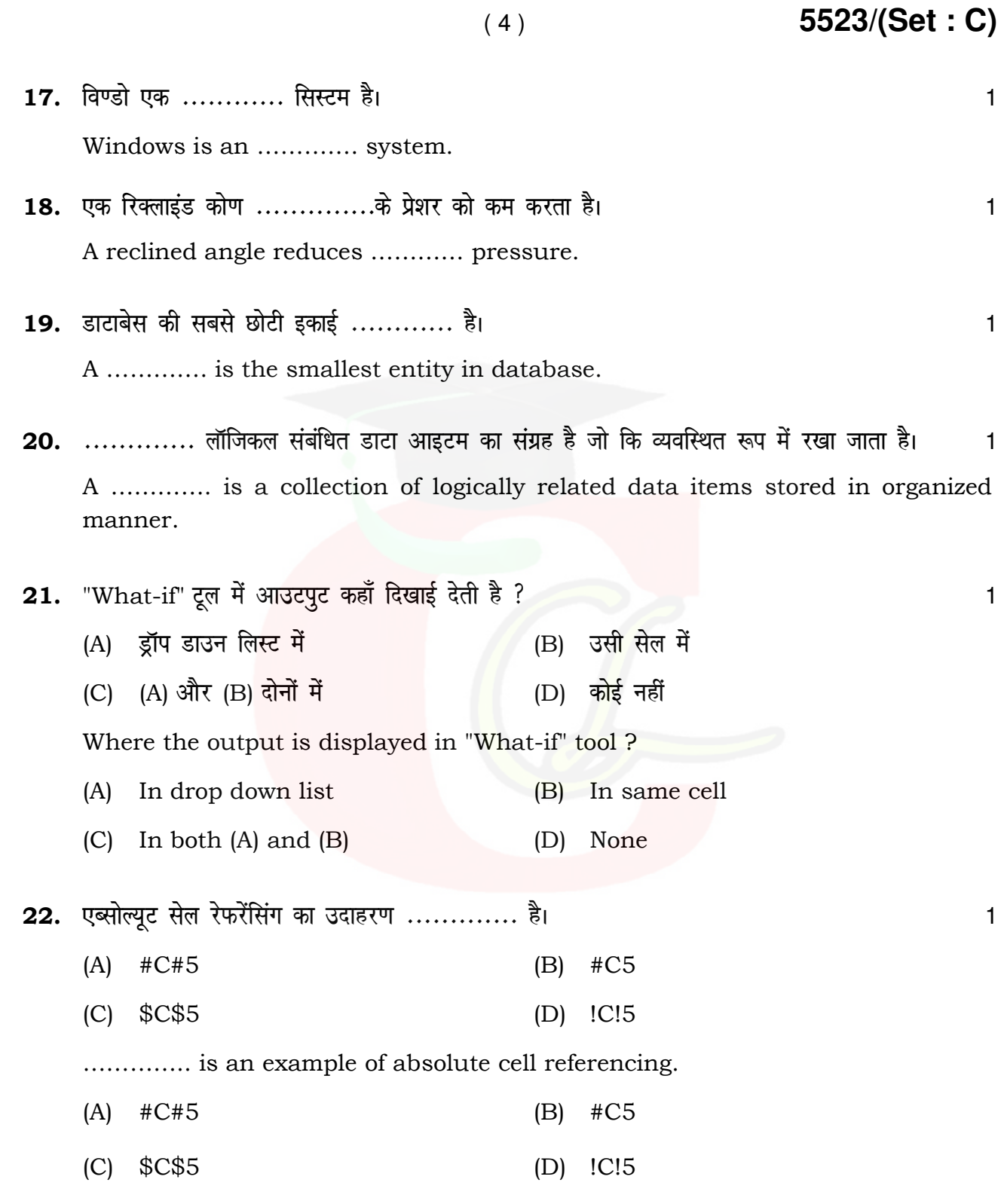

5523/(Set: C)

# Downloaded from cclchapter.com

 $(4)$ 

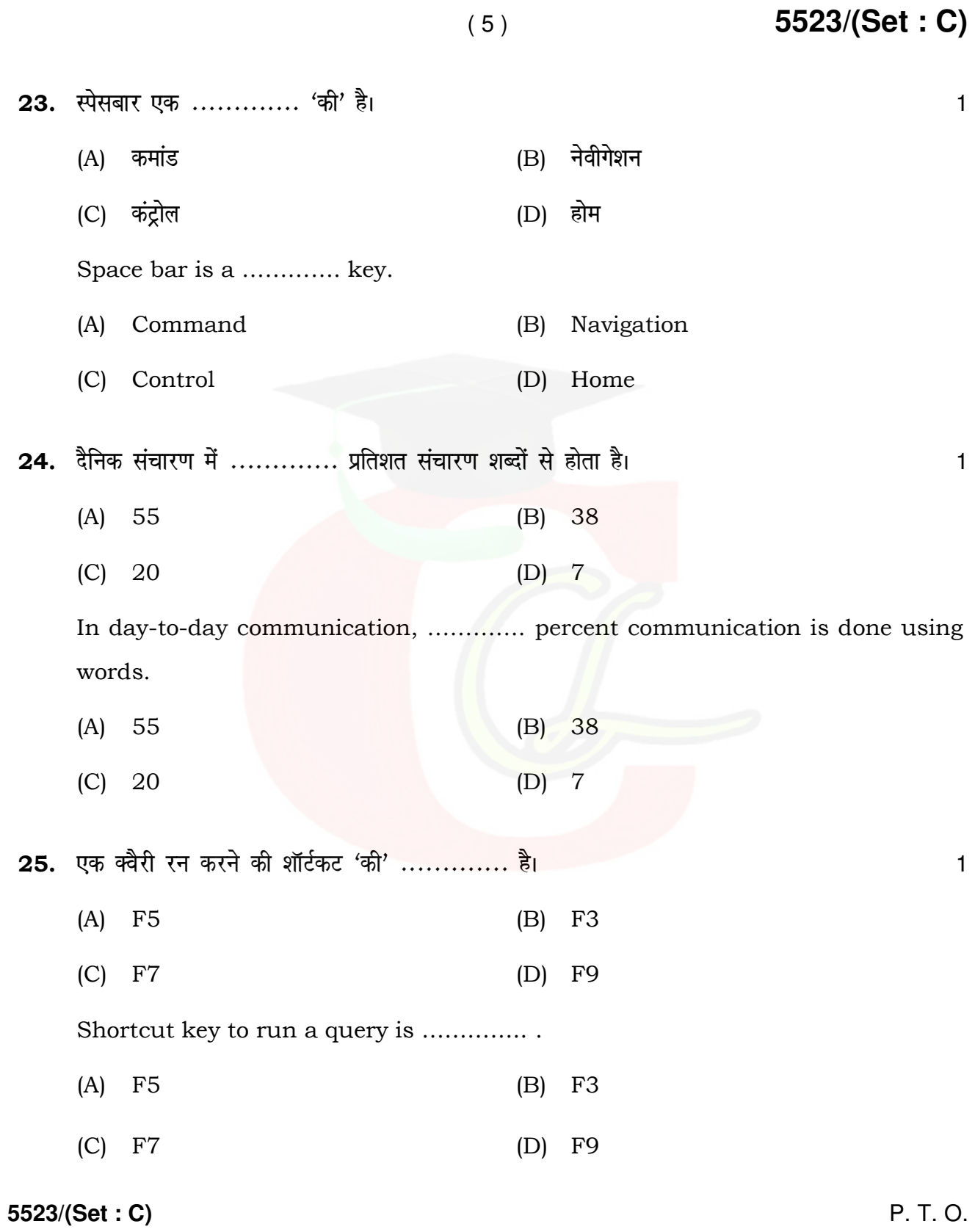

( 6 ) **5523/(Set : C)**

 $26.$  एक क्वैरी को ............. तरीकों से बनाया जा सकता है।  $\hspace{1.5cm}$ (A) 2 (B) 3 (C) 4 (D) 5 A query can be created in …………. ways.  $(A)$  2 (B) 3 (C) 4 (D) 5  $27.$  एक एन्टिटी से जुड़ी विस्तृत जानकारी ............ कहलाती है।  $\hskip10mm$ (A) ,VªhC; wV (B) fjdkWM Z  $(C)$  टेबल  $(D)$  कोई नहीं The details associated with an entity are called .............. (A) Attributes (B) Record (C) Table (D) None 28. -------------- ,d izksxzkfeax yS aXo st gSA 1 (A) jkbVj (B) d SYd  $(C)$  मैक्रो  $(D)$  बेसिक …………… is a programming language. (A) Writer (B) Calc (C) Macro (D) BASIC

**5523/(Set : C)** 

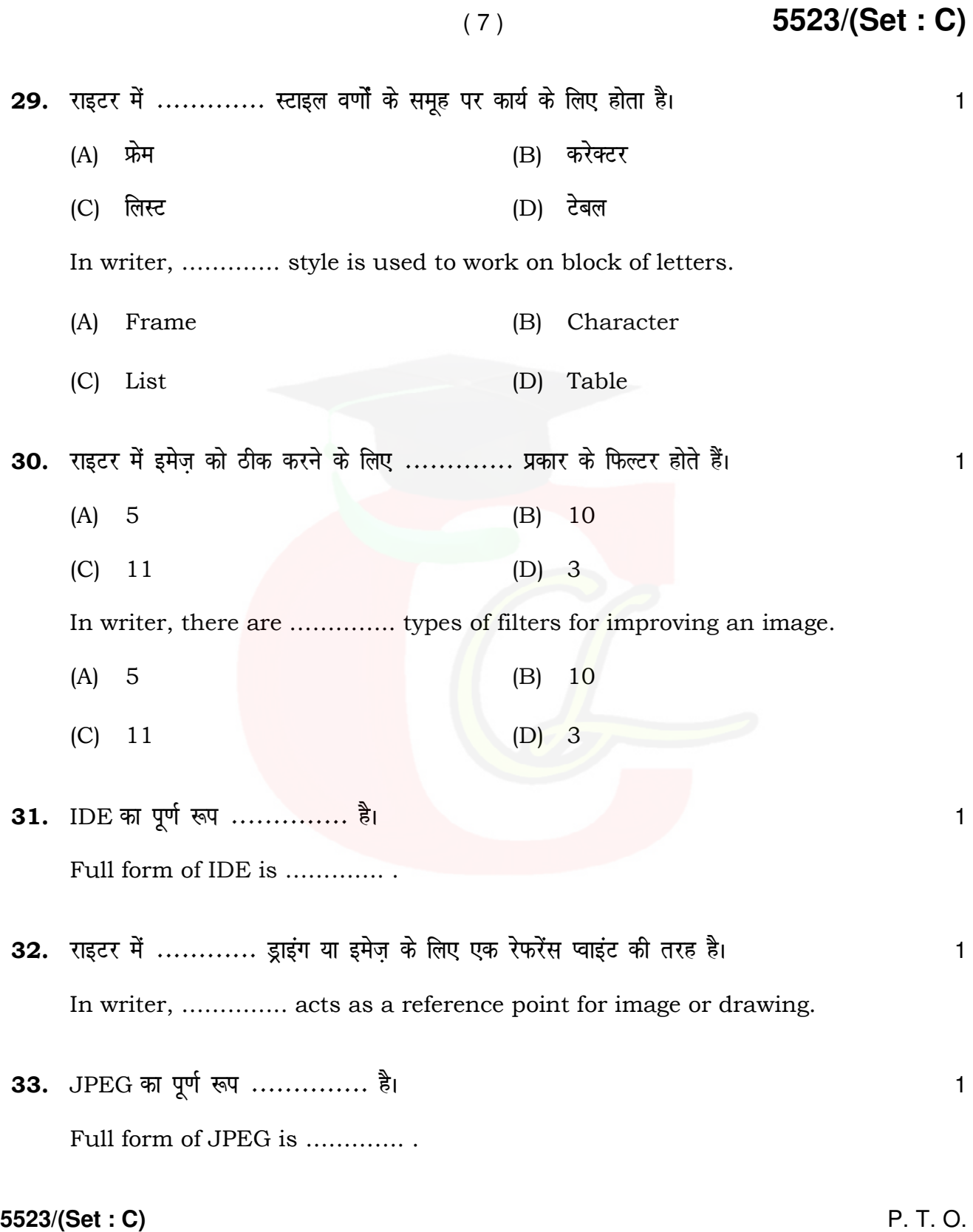

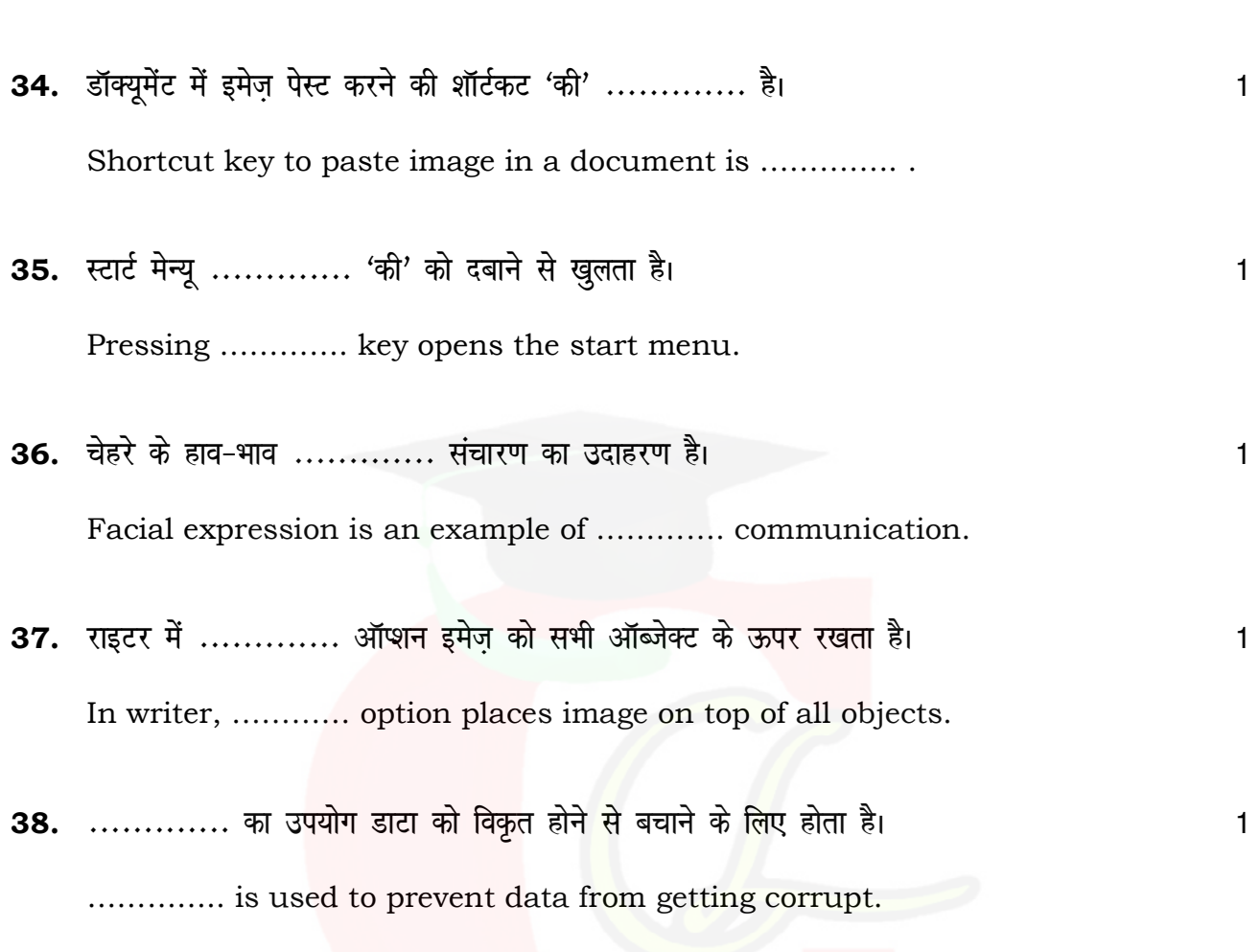

5523/(Set: C)

## **CLASS : 10th (Secondary)** *CLASS : 10th (Secondary) CODE No. 5523*

## Series : **Sec. April/2022**

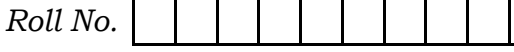

## IT & ITES

National Skills Qualification Framework (NSQF)

## Level – 2

[Hindi and English Medium]

(Only for Fresh/Re-appear Candidates)

Time allowed : 2.30 hours ] [ Maximum Marks : 60

- कृपया जाँच कर लें कि इस प्रश्न-पत्र में मुद्रित पृष्ठ 8 तथा प्रश्न 38 हैं। Please make sure that the printed pages in this question paper are  $8$  in number and it contains 38 questions.
- प्रश्न-पत्र में दाहिने हाथ की ओर दिये गये **कोड नम्बर** तथा **सेट** को छात्र उत्तर-पुस्तिका के मुख्य-पुष्ठ पर लिखें। The Code No. and Set on the right side of the question paper should be written by the candidate on the front page of the answer-book.
- कृपया प्रश्न का उत्तर लिखना शुरू करने से पहले, प्रश्न का क्रमांक अवश्य लिखें। Before beginning to answer a question, its Serial Number must be written.
- उत्तर-पुस्तिका के बीच में खाली पन्ना/पन्ने न छोडें। Don't leave blank page/pages in your answer-book.
- उत्तर-पुस्तिका के अतिरिक्त कोई अन्य शीट नहीं मिलेगी। अतः आवश्यकतानुसार ही लिखें और लिखा उत्तर न कारें।

Except answer-book, no extra sheet will be given. Write to the point and do not strike the written answer.

- परीक्षार्थी अपना रोल नं० प्रश्न-पत्र पर अवश्य लिखें। Candidates must write their Roll Number on the question paper.
- कृपया प्रश्नों का उत्तर देने से पूर्व यह सुनिश्चित कर लें कि प्रश्न-पत्र पूर्ण व सही है, **परीक्षा के उपरान्त इस** सम्बन्ध में कोई भी दावा स्वीकार नहीं किया जायेगा।

Before answering the questions, ensure that you have been supplied the correct and complete question paper, no claim in this regard, will be entertained after examination.

**5523/(Set : D)** P. T. O.

## Downloaded from cclchapter.com

SET : D

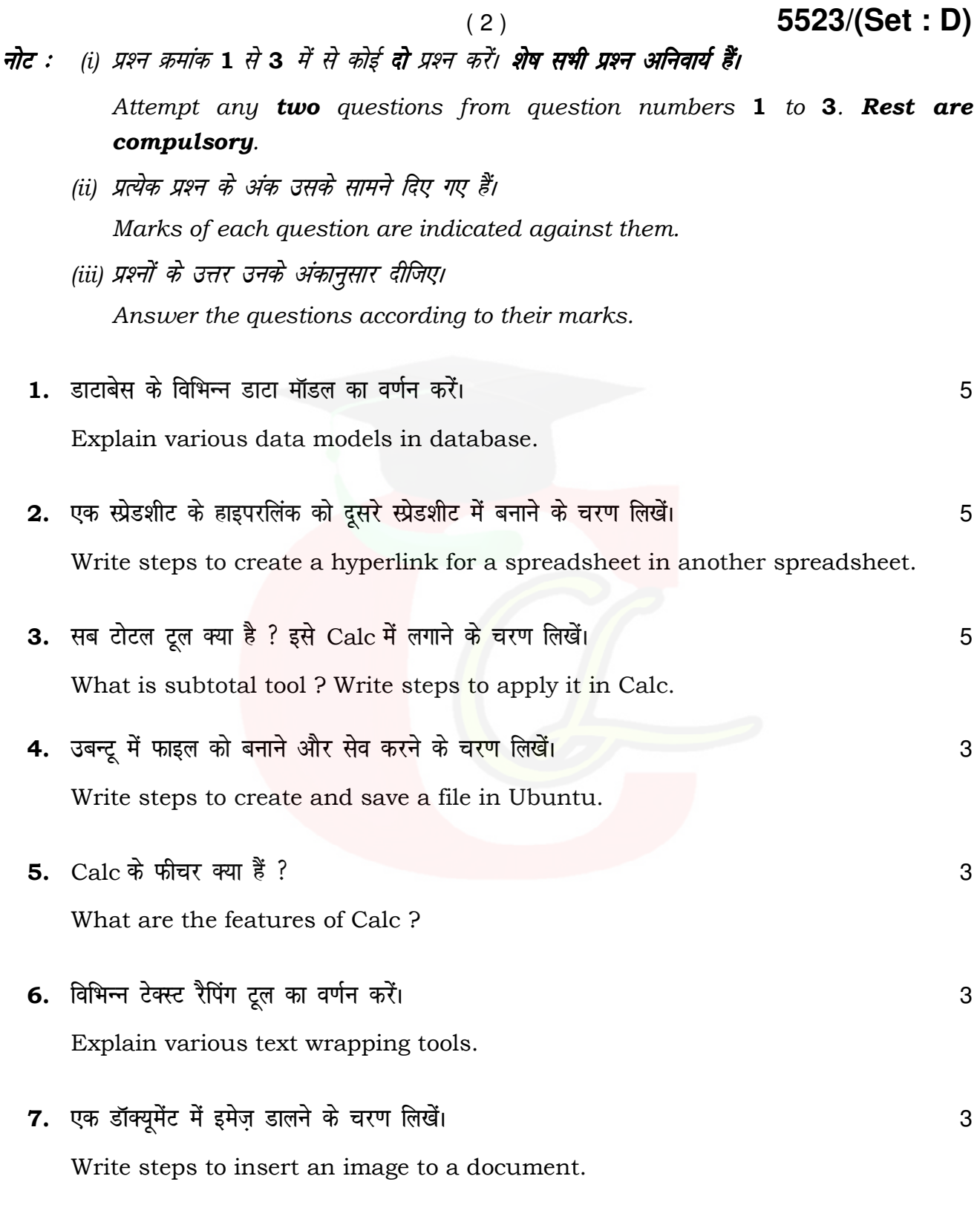

**5523/(Set : D)** 

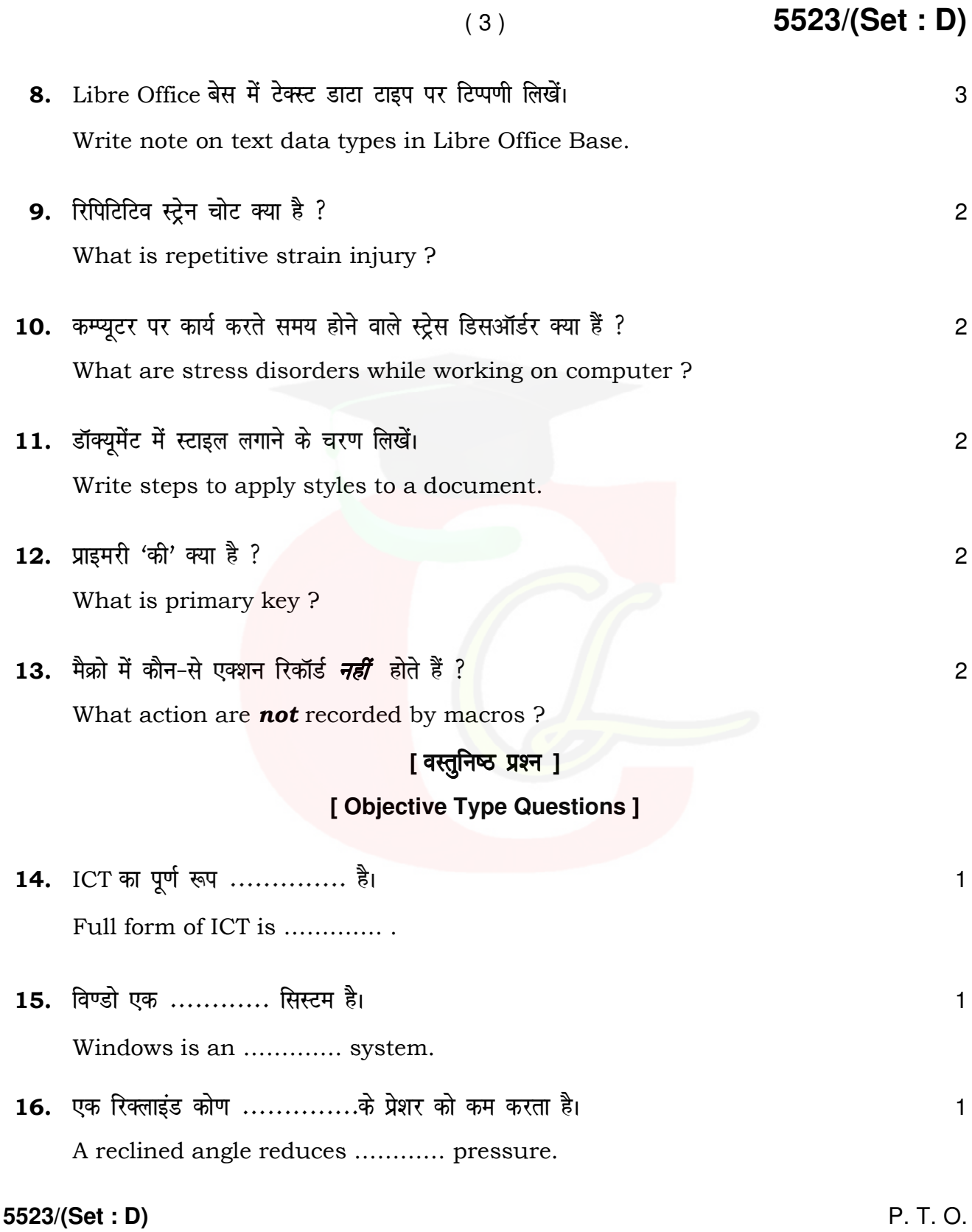

## ( 4 ) **5523/(Set : D)**

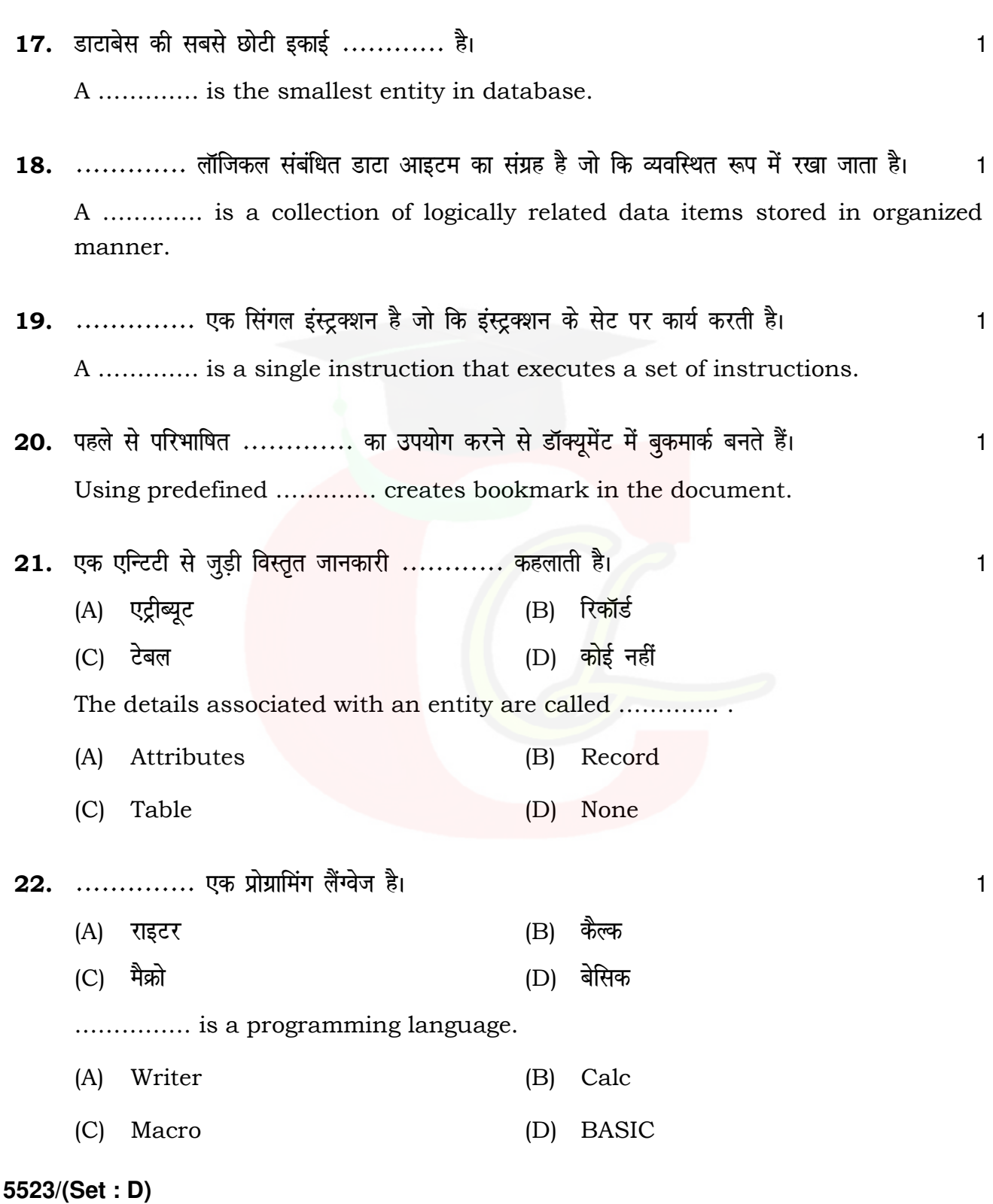

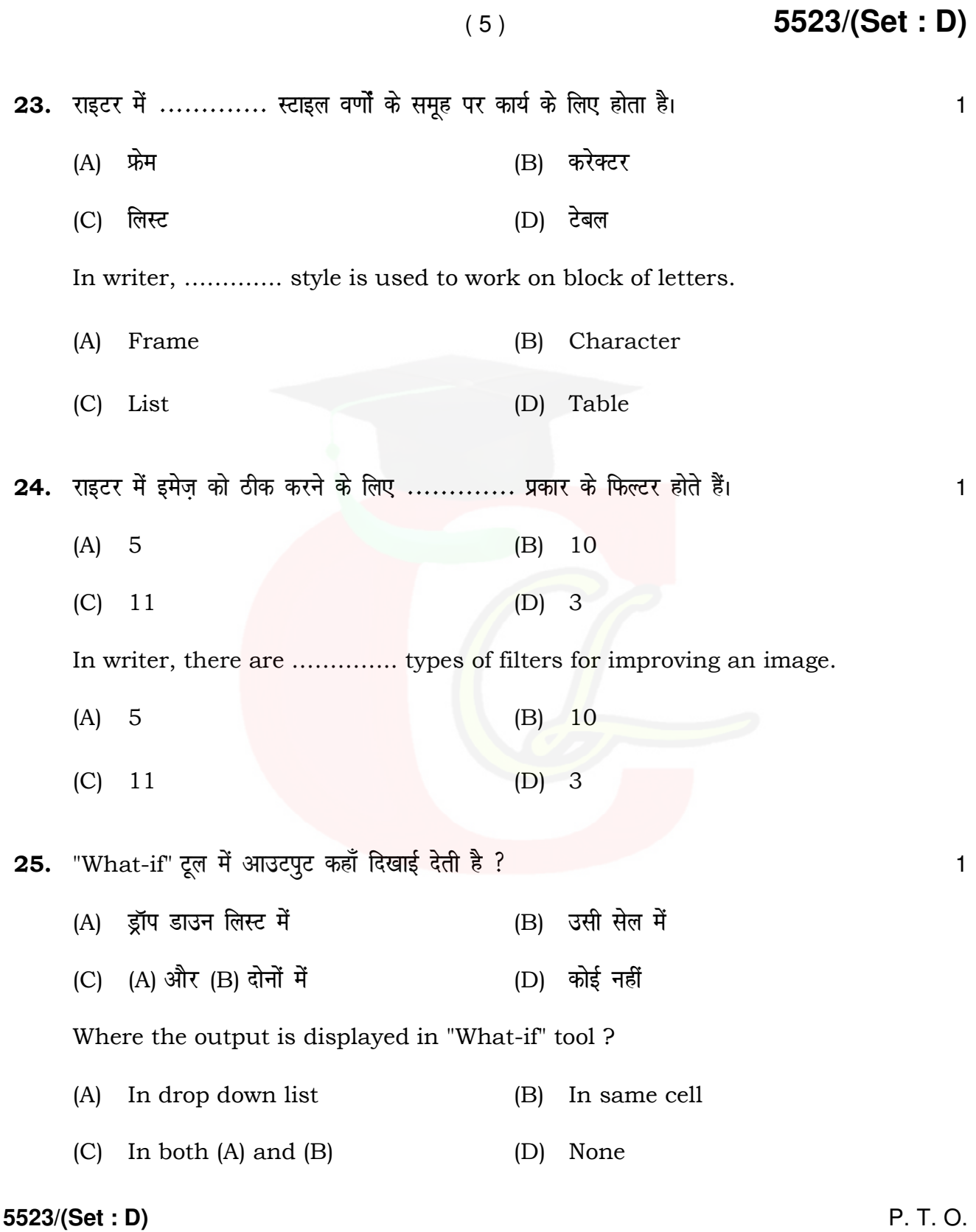

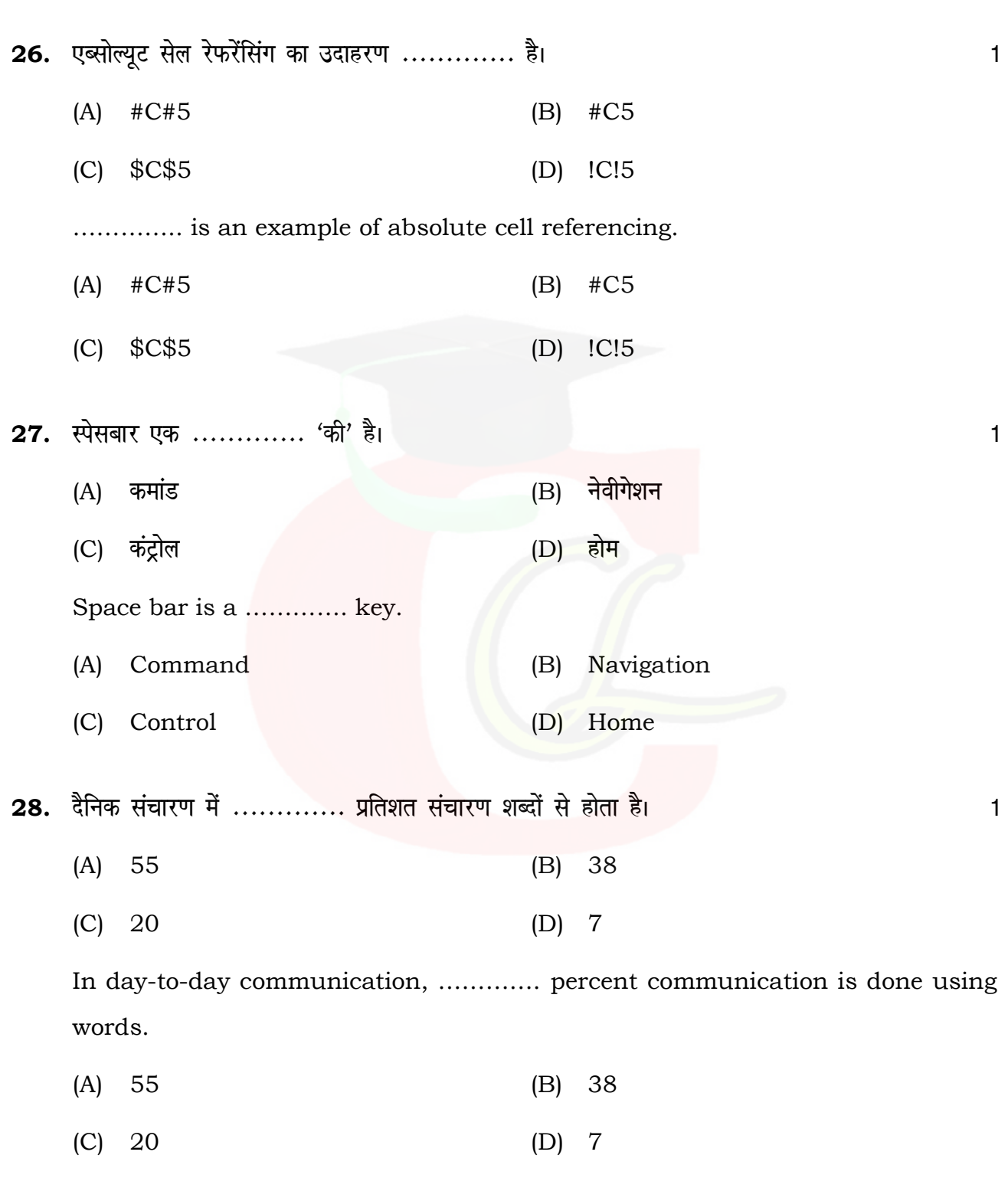

**5523/(Set : D)** 

# Downloaded from cclchapter.com

( 6 ) **5523/(Set : D)**

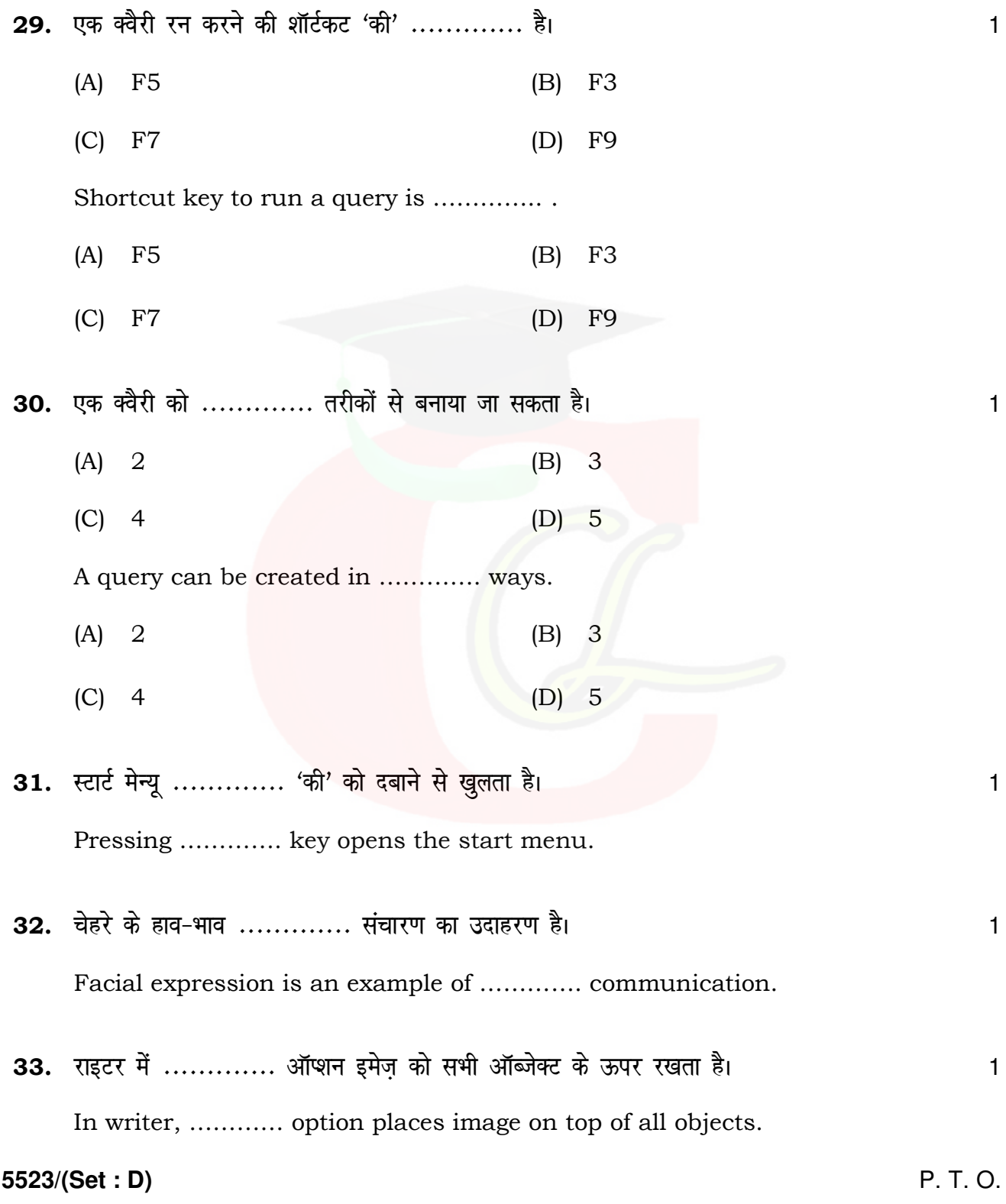

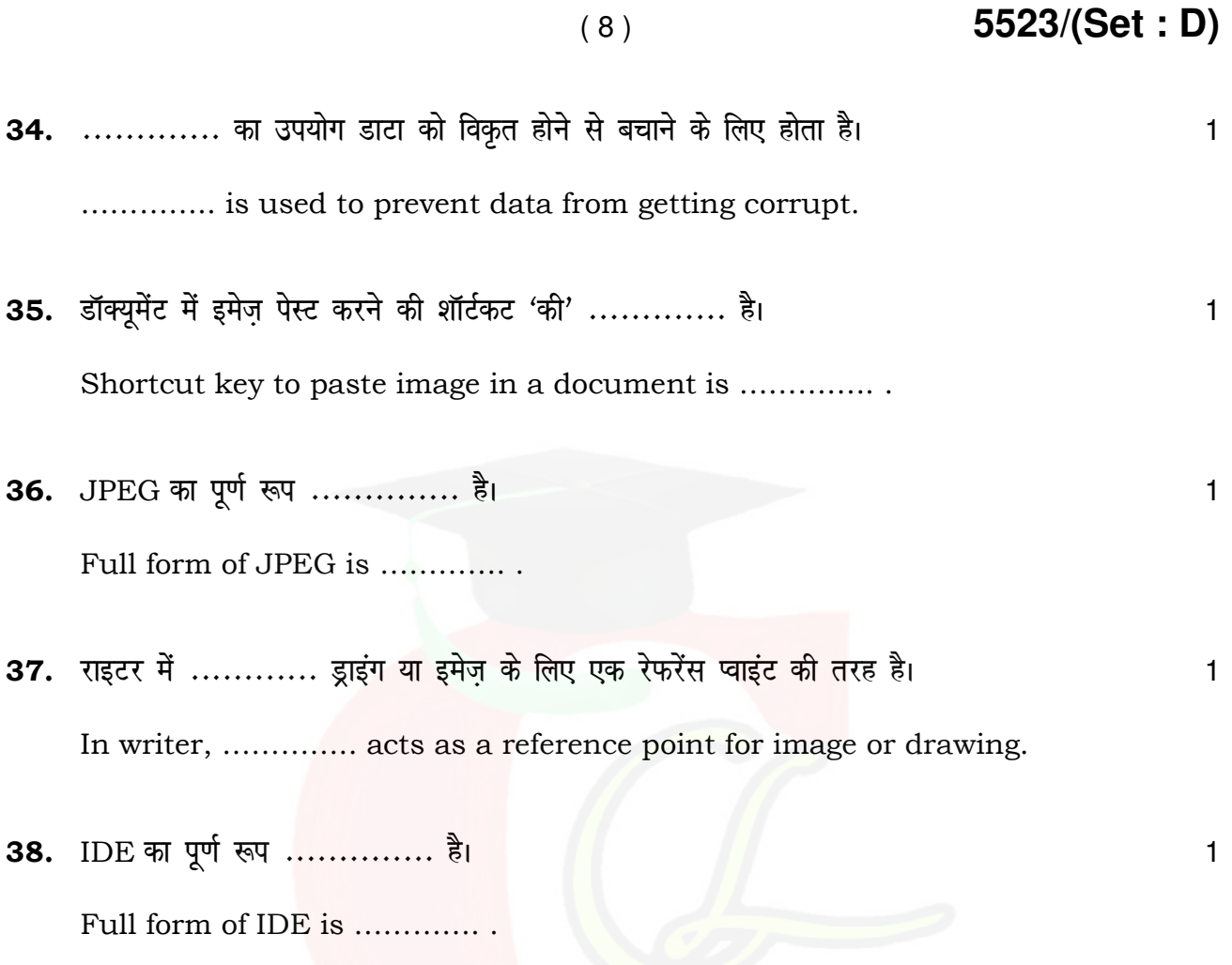

5523/(Set: D)